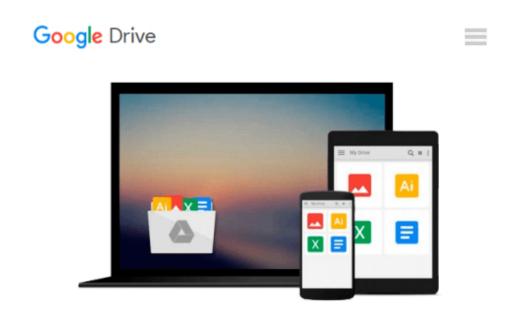

## Creating HTML5 Animations with Flash and Wallaby

Ian L. McLean

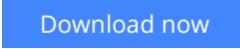

<u>Click here</u> if your download doesn"t start automatically

### **Creating HTML5 Animations with Flash and Wallaby**

Ian L. McLean

#### Creating HTML5 Animations with Flash and Wallaby Ian L. McLean

Creating standards-compliant animations for the Web just got a lot easier. With this concise guide, you'll learn how to convert Flash animations into HTML5, using Wallaby—the experimental tool from Adobe. Wallaby makes Flash content available for devices that don't support Flash runtimes, including the iPhone and iPad.

Developing HTML5 animations is time-consuming with all the coding required. This book shows you how to create compelling content for HTML5 environments with relative ease, whether you know Flash or not. After a quick introduction to simple animation building with Flash, you'll learn how Wallaby helps you convert those animations into HTML5 code.

- Learn how to create a simple Flash animation, using Flash Professional CS5
- Become familiar with the Flash Library, Stage drawing canvas, and animation Timeline
- Take the right approach to building a complex Flash animation for HTML5
- Get performance tips to optimize animations for desktops and mobile devices
- Use simple JavaScript and CSS code to place the Wallaby animation in a web page
- Add interactivity to your HTML5 animation with jQuery

**Download** Creating HTML5 Animations with Flash and Wallaby ...pdf

E Read Online Creating HTML5 Animations with Flash and Wallaby ...pdf

## Download and Read Free Online Creating HTML5 Animations with Flash and Wallaby Ian L. McLean

#### From reader reviews:

#### Keri Yokum:

People live in this new day of lifestyle always make an effort to and must have the free time or they will get large amount of stress from both way of life and work. So, whenever we ask do people have spare time, we will say absolutely of course. People is human not only a robot. Then we ask again, what kind of activity do you have when the spare time coming to an individual of course your answer will probably unlimited right. Then ever try this one, reading guides. It can be your alternative within spending your spare time, typically the book you have read is usually Creating HTML5 Animations with Flash and Wallaby.

#### Joshua Molina:

Reading can called brain hangout, why? Because when you are reading a book especially book entitled Creating HTML5 Animations with Flash and Wallaby your brain will drift away trough every dimension, wandering in every aspect that maybe unfamiliar for but surely can be your mind friends. Imaging each word written in a book then become one contact form conclusion and explanation that maybe you never get prior to. The Creating HTML5 Animations with Flash and Wallaby giving you another experience more than blown away your thoughts but also giving you useful info for your better life in this era. So now let us demonstrate the relaxing pattern the following is your body and mind is going to be pleased when you are finished studying it, like winning an activity. Do you want to try this extraordinary paying spare time activity?

#### **Richard Haley:**

Is it a person who having spare time after that spend it whole day by watching television programs or just lying down on the bed? Do you need something totally new? This Creating HTML5 Animations with Flash and Wallaby can be the answer, oh how comes? It's a book you know. You are consequently out of date, spending your extra time by reading in this fresh era is common not a nerd activity. So what these books have than the others?

#### **Chrissy Stallings:**

As we know that book is significant thing to add our information for everything. By a reserve we can know everything we wish. A book is a list of written, printed, illustrated or maybe blank sheet. Every year ended up being exactly added. This publication Creating HTML5 Animations with Flash and Wallaby was filled concerning science. Spend your spare time to add your knowledge about your scientific disciplines competence. Some people has several feel when they reading some sort of book. If you know how big benefit of a book, you can sense enjoy to read a e-book. In the modern era like today, many ways to get book that you simply wanted.

Download and Read Online Creating HTML5 Animations with Flash and Wallaby Ian L. McLean #PJ4HTWOE0U6

# **Read Creating HTML5 Animations with Flash and Wallaby by Ian L. McLean for online ebook**

Creating HTML5 Animations with Flash and Wallaby by Ian L. McLean Free PDF d0wnl0ad, audio books, books to read, good books to read, cheap books, good books, online books, books online, book reviews epub, read books online, books to read online, online library, greatbooks to read, PDF best books to read, top books to read Creating HTML5 Animations with Flash and Wallaby by Ian L. McLean books to read online.

## Online Creating HTML5 Animations with Flash and Wallaby by Ian L. McLean ebook PDF download

Creating HTML5 Animations with Flash and Wallaby by Ian L. McLean Doc

Creating HTML5 Animations with Flash and Wallaby by Ian L. McLean Mobipocket

Creating HTML5 Animations with Flash and Wallaby by Ian L. McLean EPub